# **Metacat - Bug #235**

# **ssl support for metacat (https)**

06/05/2001 03:40 PM - Matt Jones

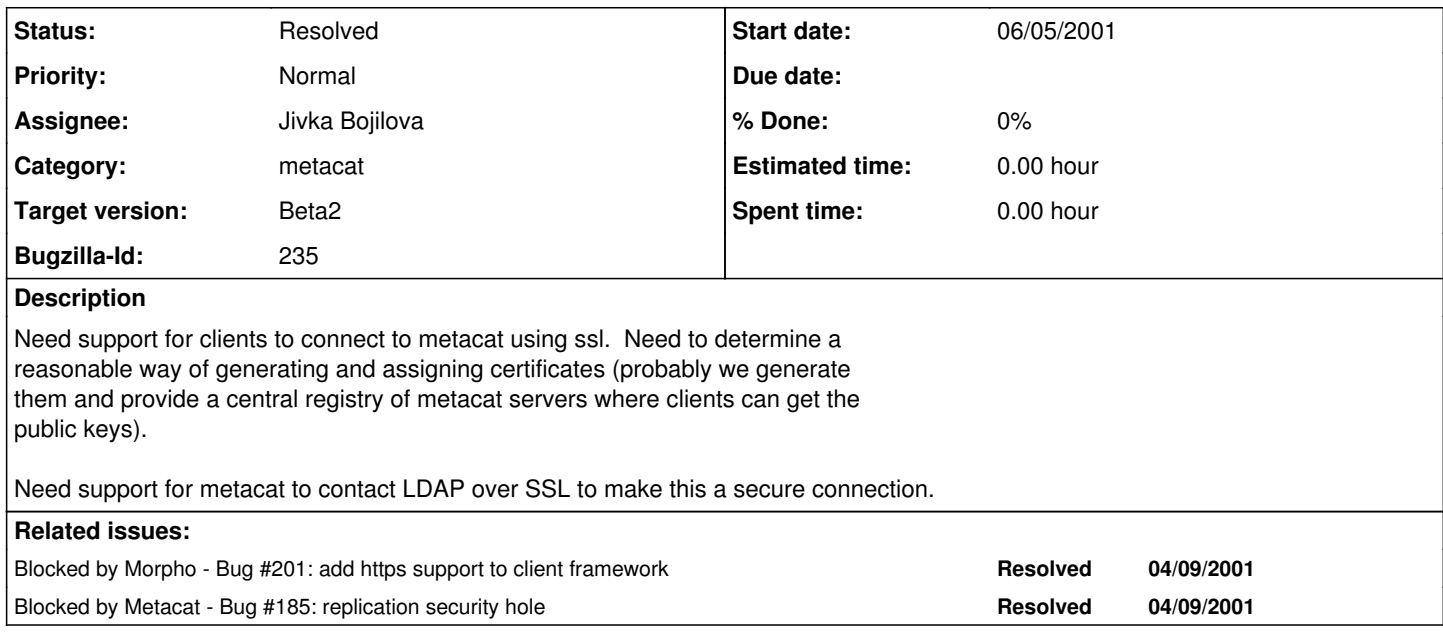

### **History**

#### **#1 - 06/19/2001 04:26 PM - Jivka Bojilova**

These are the things that should be done on the server for Metacat to communicate through HTTPS:

1. in \$TOMCAT\_HOME/conf/server.xml uncomment this part for SSL suport:

<Connector className="org.apache.tomcat.service.PoolTcpConnector"> <Parameter name="handler" value="org.apache.tomcat.service.http.HttpConnectionHandler"/> <Parameter name="port" value="8443"/> <Parameter name="socketFactory" value="org.apache.tomcat.net.SSLSocketFactory" /> </Connector>

but comment the part for the normal HTTP.

2. Download JSSE and install JSSE jars by coping jart.jar, jnet.jar, jsse.jar to \$JAVA\_HOME/jre/lib/ext.

3. Edit \$JAVA\_HOME/jre/lib/security/java.security by adding one line for Sun's CSProvider "SunJSSE": security.provider.2=com.sun.net.ssl.internal.ssl.Provider

4. Do: keytool -genkey -alias tomcat -keyalg RSA -keystore /opt/httpd/.keystore RSA is essential to work with Netscape and IIS. Use "changeit" as password. ( or add keypass attribute to change it. ) You don't need to sign the certificate.

This generates key pair with self-signed certificate holding the public key. You don't need to sign the certificate. Check with: keytool -list -alias tomcat

5. vi \$TOMCAT\_HOME/bin/tomcat.sh. In there add the HTTPS handler by: TOMCAT\_OPTS="-Djava.protocol.handler.pkgs=edu.ucsb.nceas.protocols|com.sun.net.s sl.internal.www.protocol"

6. Restart Tomcat to take effects.

7. In order for the client to trust that certificate you should export it in a file. Send that file to the client who then should import it as a trusted certificate.

keytool -export -alias tomcat -file dev.cer -keystore /opt/httpd/.keystore

dev.cer is the file to be sent to the client.

### **#2 - 06/19/2001 04:56 PM - Jivka Bojilova**

2. Download JSSE and install JSSE jars by coping jart.jar, jnet.jar, jsse.jar to \$JAVA\_HOME/jre/lib/ext and to \$TOMCAT\_HOME/lib.

## **#3 - 07/13/2001 03:35 PM - Jivka Bojilova**

DONE

## **#4 - 03/27/2013 02:13 PM - Redmine Admin**

Original Bugzilla ID was 235